*Empiezas el día abriendo tu correo electrónico y te encuentras con un mensaje publicitario. Entras en tu web favorita y aparece un banner anunciando lo mismo. Conectas el televisor y vuelve a salir. Recoges el correo en el buzón de tu vivienda y aparece de nuevo. Y luego lo escuchas por la radio, y lo ves en una valla publicitaria, en una marquesina, en un letrero luminoso, en una cabina telefónica y encajada en un transporte público. También en el cine, antes del inicio de la película y, en ocasiones, hasta en alguna serie de televisión de forma subliminal. Y en los diarios, y las revistas... Anuncian todos el mismo producto, pero ¿usan los mismos recursos?* (Canal comunica: [<http://www.canalcomunica.com/](http://www.canalcomunica.com/)>)

## **Actividad 1. «En busca de anuncios»**

Buscad anuncios publicitarios que sean de vuestro interés para comentarlos en clase. Podéis consultar cualquier tipo de fuente.

## **Actividad 2. «Museo de anuncios»**

Organizad en clase entre todos un pequeño museo de anuncios siguiendo alguno de los siguientes criterios: el producto anunciado, el soporte en que aparece, la marca, etc. Una vez tengáis todos los anuncios bien dispuestos, elegid los tres que más os gusten e identificad los tres tipos de texto que aparecen (cuadro 1).

- La *marca*, que identifica el producto y que, con frecuencia, va acompañada de un *logotipo*.
- El *eslogan*, que es una frase corta, atractiva y fácil de recordar que resume el mensaje del anuncio.
- El *cuerpo del texto*, parte del mensaje donde se informa sobre el producto o se exponen los argumentos para convencer al posible consumidor. Cada vez es más breve y sencillo, y en muchos casos se puede prescindir de él.

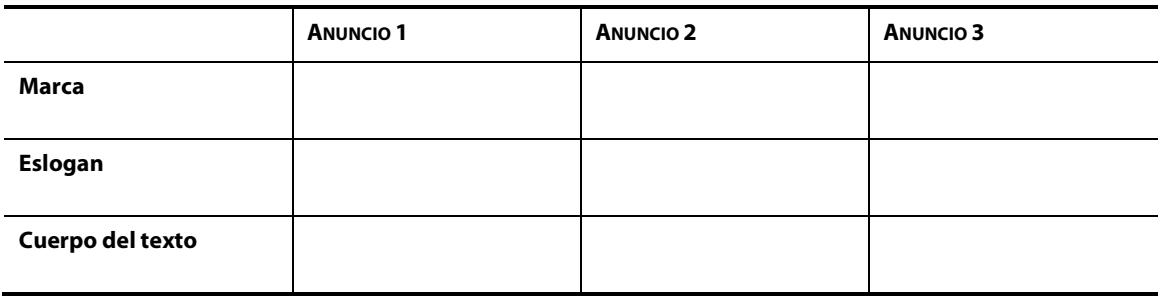

## **Cuadro 1.** Selección de tres anuncios